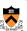

### Scan Conversion & Shading

Adam Finkelstein Princeton University COS 426, Spring 2005

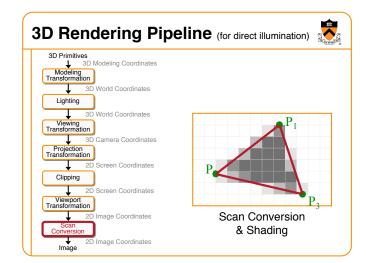

#### **Overview**

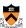

- · Scan conversion
  - o Figure out which pixels to fill
- Shading
  - o Determine a color for each filled pixel

#### **Scan Conversion**

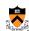

 Render an image of a geometric primitive by setting pixel colors

void SetPixel(int x, int y, Color rgba)

· Example: Filling the inside of a triangle

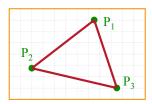

#### **Scan Conversion**

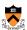

 Render an image of a geometric primitive by setting pixel colors

void SetPixel(int x, int y, Color rgba)

• Example: Filling the inside of a triangle

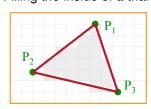

#### **Triangle Scan Conversion**

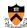

- Properties of a good algorithm
  - o Symmetric
  - o Straight edges
  - o Antialiased edges
  - o No cracks between adjacent primitives
  - o MUST BE FAST!

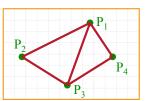

#### **Triangle Scan Conversion**

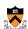

- · Properties of a good algorithm
  - o Symmetric
  - o Straight edges
  - o Antialiased edges
  - o No cracks between adjacent primitives
  - o MUST BE FAST!

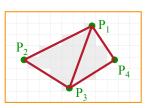

#### Simple Algorithm

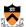

· Color all pixels inside triangle

```
void ScanTriangle(Triangle T, Color rgba){
  for each pixel P at (x,y){
    if (Inside(T, P))
        SetPixel(x, y, rgba);
}
```

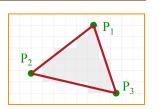

#### Line defines two halfspaces

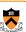

- · Implicit equation for a line
  - o On line: ax + by + c = 0o On right: ax + by + c < 0
  - o On left: ax + by + c > 0

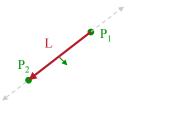

#### **Inside Triangle Test**

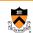

- A point is inside a triangle if it is in the positive halfspace of all three boundary lines
  - o Triangle vertices are ordered counter-clockwise
  - o Point must be on the left side of every boundary line

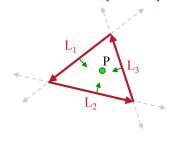

#### **Inside Triangle Test**

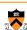

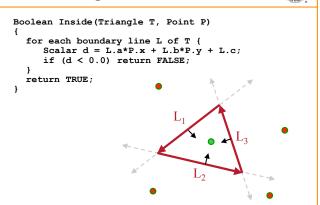

#### **Simple Algorithm**

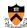

· What is bad about this algorithm?

```
void ScanTriangle(Triangle T, Color rgba){
  for each pixel P at (x,y) {
    if (Inside(T, P))
        SetPixel(x, y, rgba);
}
```

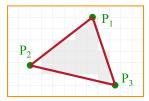

#### **Triangle Sweep-Line Algorithm**

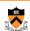

- · Take advantage of spatial coherence
  - o Compute which pixels are inside using horizontal spans
  - o Process horizontal spans in scan-line order
- Take advantage of edge linearity
  - o Use edge slopes to update coordinates incrementally

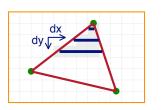

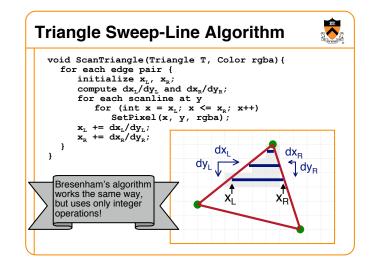

# Polygon Scan Conversion • Fill pixels inside a polygon • Triangle • Quadrilateral • Convex • Star-shaped • Concave • Self-intersecting • Holes What problems do we encounter with arbitrary polygons?

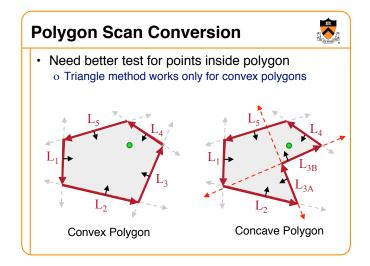

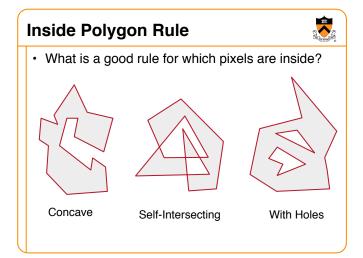

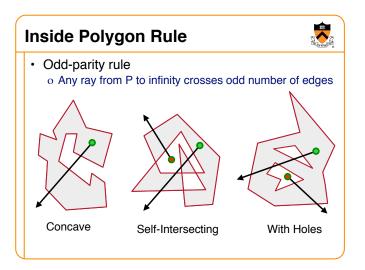

#### **Polygon Sweep-Line Algorithm**

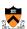

· Incremental algorithm to find spans, and determine insideness with odd parity rule o Takes advantage of scanline coherence

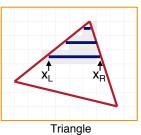

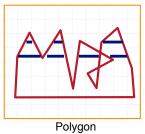

#### **Polygon Sweep-Line Algorithm**

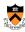

```
void ScanPolygon(Triangle T, Color rgba){
  sort edges by maxy
make empty "active edge list"
  for each scanline (top-to-bottom) {
      insert/remove edges from "active edge list"
      update x coordinate of every active edge sort active edges by x coordinate
      for each pair of active edges (left-to-right)
          SetPixels(x<sub>i</sub>, x<sub>i+1</sub>, y, rgba);
```

#### **Hardware Scan Conversion**

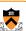

· Convert everything into triangles o Scan convert the triangles

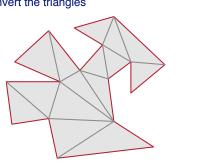

#### **Hardware Antialiasing**

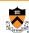

- · Supersample pixels
  - o Multiple samples per pixel
  - o Average subpixel intensities (box filter)
  - o Trades intensity resolution for spatial resolution

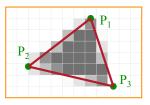

#### **Overview**

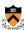

- Shading
  - o Determine a color for each filled pixel

#### **Shading**

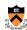

- · How do we choose a color for each filled pixel?
  - o Each illumination calculation for a ray from the eyepoint through the view plane provides a radiance sample
    - » How do we choose where to place samples?
    - » How do we filter samples to reconstruct image?

Emphasis on methods that can be implemented in hardware

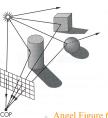

Angel Figure 6.34

#### **Ray Casting**

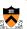

 Simplest shading approach is to perform independent lighting calculation for every pixel o When is this unnecessary?

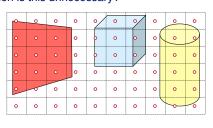

$$I = I_E + K_A I_{AL} + \sum_i (K_D(N \bullet L_i) I_i + K_S(V \bullet R_i)^n I_i)$$

#### **Polygon Shading**

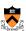

- Can take advantage of spatial coherence
   Illumination calculations for pixels covered by a
  - o Illumination calculations for pixels covered by same primitive are related to each other

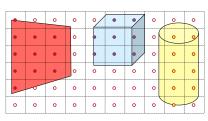

$$I = I_E + K_A I_{AL} + \sum_i (K_D(N \bullet L_i) I_i + K_S(V \bullet R_i)^n I_i)$$

#### **Polygon Shading Algorithms**

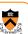

- · Flat Shading
- · Gouraud Shading
- Phong Shading

#### **Polygon Shading Algorithms**

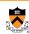

- · Flat Shading
- · Gouraud Shading
- Phong Shading

#### **Flat Shading**

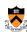

 What if a faceted object is illuminated only by directional light sources and is either diffuse or viewed from infinitely far away

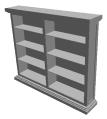

$$I = I_E + K_A I_{AL} + \sum_i (K_D(N \bullet L_i) I_i + K_S(V \bullet R_i)^n I_i)$$

#### **Flat Shading**

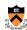

- One illumination calculation per polygon
   Assign all pixels inside each polygon the same color
  - o Assign all pixels inside each polygon the same color

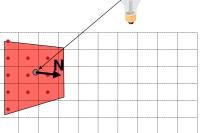

#### **Flat Shading**

- Objects look like they are composed of polygons
  - o OK for polyhedral objects
  - o Not so good for smooth surfaces

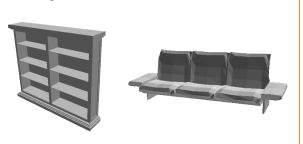

#### **Polygon Shading Algorithms**

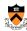

- Flat Shading
- Gouraud Shading
- · Phong Shading

#### **Gouraud Shading**

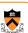

 What if smooth surface is represented by polygonal mesh with a normal at each vertex?

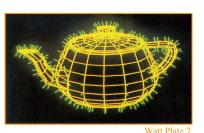

 $I = I_E + K_A I_{AL} + \sum_i (K_D(N \bullet L_i) I_i + K_S(V \bullet R_i)^n I_i)$ 

#### **Gouraud Shading**

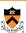

Method 1: One lighting calculation per vertex

o Assign pixels inside polygon by interpolating colors computed at vertices

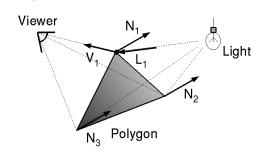

#### **Gouraud Shading**

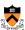

 Bilinearly interpolate colors at vertices down and across scan lines

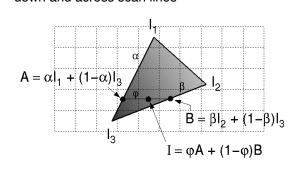

#### **Gouraud Shading**

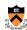

- · Smooth shading over adjacent polygons
  - o Curved surfaces
  - o Illumination highlights
  - o Soft shadows

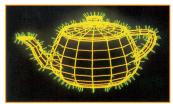

Mesh with shared normals at vertices

Watt Plate 7

## Produces smoothly shaded polygonal mesh Piecewise linear approximation Need fine mesh to capture subtle lighting effects

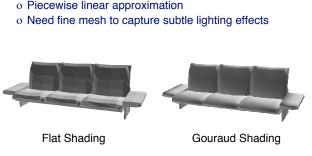

#### **Polygon Shading Algorithms**

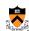

- · Flat Shading
- · Gouraud Shading
- · Phong Shading

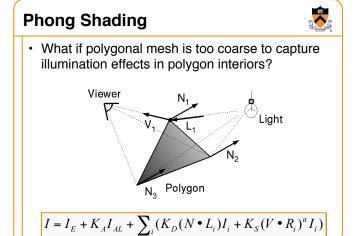

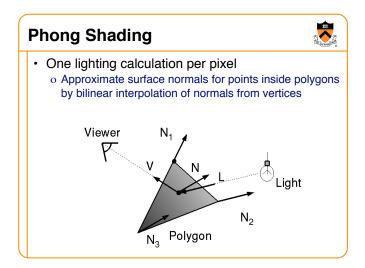

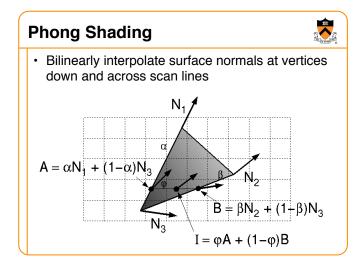

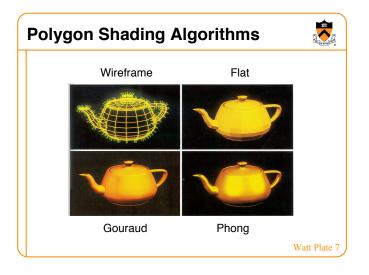

#### **Shading Issues**

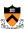

- Problems with interpolated shading:
  - o Polygonal silhouettes
  - o Perspective distortion
  - o Orientation dependence (due to bilinear interpolation)
  - o Problems computing shared vertex normals

o Problems at T-vertices

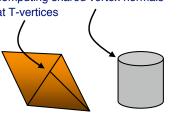

#### **Summary**

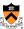

- 2D polygon scan conversion
  - o Paint pixels inside primitive
  - o Sweep-line algorithm for polygons
- · Polygon Shading Algorithms
  - o Flat
  - o Gouraud
  - o Phong
  - o Ray casting
- ↑ Less expensive
- More accurate

- · Key ideas:
  - o Sampling and reconstruction
  - o Spatial coherence